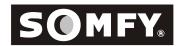

# Altus RTS Motor (Quick Reference Guide)

## **Initial Programming**

### Initiate Programming

Select the transmitter/channel you want to use. Press and hold both the UP and DOWN buttons *simultaneously* until the motor *jogs*, then release. (A jog is a short up and down movement of the motor)

### Check/Change the Direction

Check the direction of operation (the motor will operate in momentary fashion). Confirm that the UP button brings the aplication up or in

To change the direction, press the STOP button for more than 5 seconds until the motor jogs, then release. Check the direction

### Setting the Limits/User Mode

Start at an upper reference point (upper limit). Press both the STOP and DOWN buttons *simultaneously* until the motor begins to rotate, then release.

Stop the motor where you want to set the lower limit. Adjust if necessary by pressing the UP or DOWN buttons.

Press and hold both the STOP and UP buttons simultaneously until the motor rotates UP, then release. Stop the motor where you want to set the upper limit (or it will stop automatically at the initial upper reference point). Adjust if necessary. Press the STOP button for 5 seconds until the motor jogs. The limits are now recorded. (Installer Mode)

User Mode: Press the program button for 3 seconds until the motor jogs to record the transmitter for user mode (the motor operates in maintained fashion).

#### Add/Delete a Transmitter/Channel

To ADD a transmitter/channel, press the programming button on an already recorded one until the motor jogs. Select the transmitter to add and press it's programming button until it jogs, then release.

To DELETE a transmitter/channel, press the programming button on an already recorded one until the mtor jogs. Select the transmitter/channel to delete and press it's programming button until it jogs, then release.

### Setting the Intermediate Position

Once the limits are set, the motor is in USER MODE. Operate the motor to the location you would like as your intermediate position with an already programmed transmitter/channel and press the STOP button. Release and press the STOP button again for 5 seconds until the motor jogs, then release. To use (access) the intermediate position, press the stop button while the motor is at rest.

### Resetting the Motor - To Factory Mode

Perform the DUAL POWER CUT. Disconnect power for 2 seconds, on for 10 seconds, off for 2 seconds and then leave it on.

The motor rotates in one direction. When it stops, press and hold the programming button (10 sec.) on an already programmed transmitter/channel until it jogs twice, then release. There is a pause between the jogs. Do not release the program button until the second jog is complete or you will have to start from the dual power cut again.

IMPORTANT: This is a quick reference guide not meant to replace the formal instructions. Please read the formal instructions for complete information of this motor before using this guide.

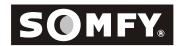

# Altus RTS Motor (Quick Reference Guide)

## Modification Programming

### Change the Direction

You must reset an already programmed motor before you can change the direction (see below). Once reset, press and hold the UP and DOWN buttons *simultaneously* until the motor jogs, then release. Press the STOP button for more than 5 seconds until the motor jogs, then release. Check the direction. You will have to set new limits and program. See Initial Programming "Setting Limits".

### Resetting the Limits

To change the lower limit: Move the motor to its current upper limit position and let it stop. Press the UP and DOWN buttons *simultaneously* until the motor jogs, then release. Adjust to a new lower limit position. Press the STOP button until the motor jogs, then release. Check it.

To change the upper limit: Move the motor to its current upper limit position and let it stop. Press the UP and DOWN buttons *simultaneously* until the motor jogs, then release. Adjust to a new upper limit position. Press the STOP button until the motor jogs, then release. Check it.

#### Add/Delete a Transmitter/Channel

To ADD a transmitter/channel, press the programming button on an already recorded one until the motor jogs. Select the transmitter/channel to add and press the programming button until it jogs, then release. Check it.

If a transmitter is LOST, perform the dual power cut (see below). Select a transmitter/channel to add. Press the PROGRAMMING button until the motor jogs once, then release. Check it.

To DELETE a transmitter/channel, press the PROGRAMMING button on an already recorded one until the motor jogs. Select the transmitter/channel to delete and press the programming button until it jogs, then release. Check it.

### Setting a New Intermediate Position or Deleting One

Adjust to a new intermediate postion. Press the STOP button until the motor jogs, then release. Check it. (to access the intermediate position, press the STOP button while the motor is at rest).

To DELETE an intermediate position, access the current intermediate location. Press the STOP button for 5 seconds until the motor jogs, then release. It is now deleted.

## Resetting the Motor

Perform the DUAL POWER CUT. Disconnect power for 2 seconds, on for 10 seconds, off for 2 seconds and then leave it on.

The motor rotates in one direction. When it stops, press and hold the programming button (10 sec.) on an already programmed transmitter/channel until it jogs twice, then release. There is a pause between the jogs. Do not release the program button until the second jog is complete or you will have to start from the dual power cut again.

IMPORTANT: This is a quick reference guide not meant to replace the formal instructions. Please read the formal instructions for complete information of this motor before using this guide.